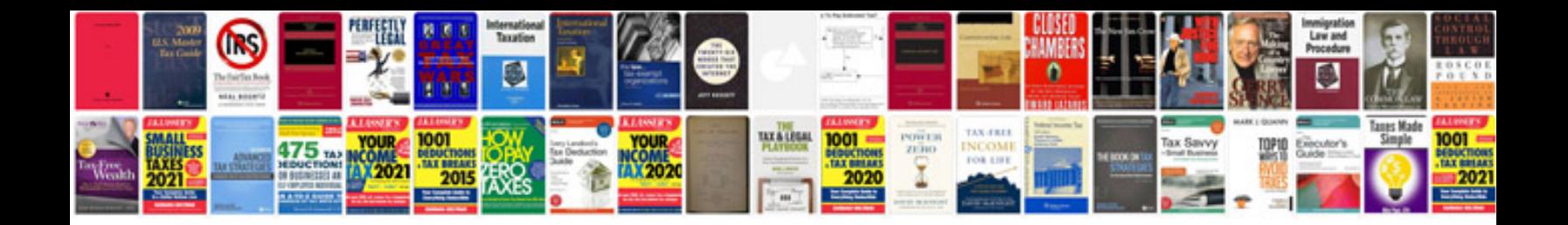

**Sample code documentation**

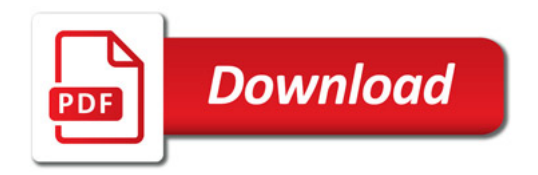

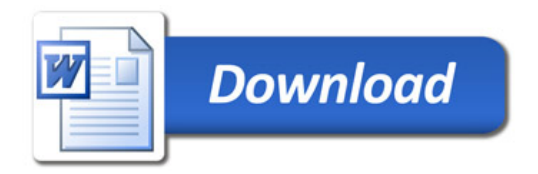